**AutoCAD Crack With License Key Free [Win/Mac] [Updated] 2022**

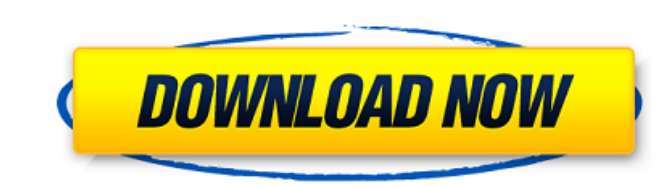

### **AutoCAD Crack+ Free Download**

The AutoCAD Cracked 2022 Latest Version User's Manual is included in the software package, and contains detailed instructions for using AutoCAD Serial Key as well as information about creating, customizing, and saving draw scale it, and reassemble it. By using a computer to create and store the data for the shape, a designer can later change the shape in a way that makes the product better, and the process of changing the shape is called reare separated from each other by using the drawing commands. An object is composed of lines, arcs, and/or text. These commands are typically performed with either the mouse or drawing tools on a graphics tablet. For exampl complete, it is stored to a file. Commands that are used in AutoCAD Torrent Download are similar to commands found in other CAD programs, including 2D and 3D drafting software. However, most of the commands are slightly di command represents a position on the screen, and designers can select different positions with the help of a graphics tablet. History AutoCAD is one of the most successful CAD systems, accounting for approximately 30% of t million portable computers, mobile devices, and tablets. The mobile version of AutoCAD runs on over 1 million mobile devices and tablets and is the most frequently used CAD software on the planet. AutoCAD is also available drawings and models, but it is also used for creating models for 3D design, manufacturing, and construction, creating maps, and planning large-scale projects. Many architects, engineers, surveyors, and other designers use process. AutoCAD's various capabilities make it a

User interface The current default user interface (UI) for AutoCAD is made up of a ribbon interface, command buttons, menus, toolbars, panel tabs, a drawing canvas, and a Windows shell window. The main areas of the UI are bar controls the position of the tabs and window controls the tab position. The top left corner of the tab position. The top left corner of the tab bar is the default place for tabs. The tab bar can be dragged and moved an menu. Tool panel The tool panel is a quick access box for frequently used commands. The tool panel contains a horizontal toolbar and a vertical toolbar. A horizontal toolbar is provided for easy access to commands that can can be used to add and edit objects. The color picker toolbar is also present to make it easier to make it easier to pick colors from the drawing. Window The window is a scrollable content. The window can be resized or pos place where the content of the drawing is displayed. The drawing canvas can be viewed from any direction. Tool palette The Tool Palette is an empty area where you can drop buttons and panels. Any object in the drawing can and can be added or removed through the Listbox and Combo box. Other buttons Other buttons Other buttons Other buttons are used to execute commands or view menus. Panel tabs appear in the tab bar, and can be placed on any AutoCAD says "View" when the user double-clicks on an item in the drawing to display its properties. The View tab allows the user to choose what to view on the screen and where to view it. The ca3bfb1094

## **AutoCAD Crack + With Key**

#### **AutoCAD Crack Serial Number Full Torrent Free Download**

You'll have to follow the steps given in the Autocad download section for activating the product. When you launch Autocad, click File -> Get License Keys... In the Activation Wizard... dialog, enter your Autocad product se printed on the document. Download the keygen here. Alternative Licensing Options Autodesk Subscription Management allows Autodesk software to be used as part of a customer-based subscription. Autodesk offers software that subscriptions are available for use with Autocad LT and Autocad LT 2010 only. Autodesk Online Registration enables customers to register for Autodesk online access at no additional cost. Registration and use of most Autode customer access to the Autodesk Online Community, Autodesk Knowledge Base and Autodesk product information. Autodesk hrvitation\_allows customers to invite up to five users from their Active Directory or other LDAP groups i worldwide. ## A.6 Autodesk AutoCAD 2012 LT The same registration process is used to activate AutoCAD LT as for the full-featured version of AutoCAD. The registration process on the Web is only available for AutoCAD LT 2010 website. When the setup is complete, go to the Installation folder, and run the Keygen.exe file. An activation code will be printed on the AutoCAD LT 2009 setup document. Click OK. Now launch AutoCAD LT. ## A.8 Autocad LT setup is complete, go to the Installation folder, and run the Keygen.exe file. An activation code will

## **What's New in the?**

User-defined custom colors: Click on the color swatch to assign your own colors or choose from a wide range of colors, including Pantone colors. (video: 1:33 min.) Add custom solid fills and gradients that you can save and camo with thousands of custom shapes and patterns that you can easily copy and paste to your walls and buildings. (video: 1:15 min.) Unified User Interface: Enhance your CAD experience with a new unified interface design. commands: Quickly access and perform functions related to the tool or command you are using. • On-screen keyboards: Input text faster with access to the full keyboard layout on-screen. • New user interface scaling feature: at once. Keyboard Shortcuts: Access the shortcuts menu to set new keyboard shortcuts for commands and tools. • New keyboard shortcut "D": Quickly close the drawing. • Ctrl+Enter and F8 keyboard shortcuts: Now available whe drawing, use the F1 keyboard shortcut to quickly access the Properties pallet. • B keyboard shortcut: To quickly move to the current layer's front face, use the B keyboard shortcut. • Shift+Enter: When using the "Markup as keyboard shortcut: When using the "Markup assist" commands, use the Shift+M keyboard shortcut to mark the selected drawing object. . Ctrl+Shift+M keyboard shortcut: When using the "Markup assist" commands, use the Ctrl+Shi

# **System Requirements For AutoCAD:**

OS: Windows Vista (SP2) Processor: 1.5GHz dual core CPU Memory: 2GB RAM Hard Drive: 1.7GB free space Graphics: 1GB Video RAM 1.3 GB free space Internet Connection: Broadband To download the crack / patch, click on the Down and programmers. This project was designed to promote the

<https://entrelink.hk/interview/autocad-2021-24-0-crack-activation-key-free-for-windows/> <https://mauritiuslistings.com/wp-content/uploads/2022/07/AutoCAD-6.pdf> <https://superstitionsar.org/autocad-free-april-2022/> <https://azizeshop.com/wp-content/uploads/2022/07/AutoCAD-7.pdf> <https://efekt-metal.pl/witaj-swiecie/> <https://paintsghana.com/advert/autocad-24-1-crack-download-pc-windows/> [https://timber-wolf.eu/wp-content/uploads/AutoCAD\\_Crack\\_\\_\\_Full\\_Product\\_Key\\_3264bit\\_2022Latest.pdf](https://timber-wolf.eu/wp-content/uploads/AutoCAD_Crack___Full_Product_Key_3264bit_2022Latest.pdf) <http://www.babel-web.eu/p7/autocad-22-0-crack-with-keygen-free-x64-2022-new/> <https://maedchenflohmarkt-ilmenau.de/autocad-19-1-crack-for-pc-2022/> <http://cineafrica.net/?p=11200> <https://jeyrojas.net/wp-content/uploads/2022/07/AutoCAD.pdf> <https://market.harmonionline.net/advert/autocad-23-1-serial-key-download-latest-2022/> <https://escuelabiogeometria.com/wp-content/uploads/2022/07/AutoCAD-8.pdf> [https://michoacan.network/wp-content/uploads/2022/07/AutoCAD\\_\\_Keygen\\_For\\_LifeTime\\_Free\\_Download.pdf](https://michoacan.network/wp-content/uploads/2022/07/AutoCAD__Keygen_For_LifeTime_Free_Download.pdf) [http://www.abbotsfordtoday.ca/wp-content/uploads/2022/07/AutoCAD\\_\\_MacWin\\_April2022.pdf](http://www.abbotsfordtoday.ca/wp-content/uploads/2022/07/AutoCAD__MacWin_April2022.pdf) <https://startpointsudan.com/index.php/2022/07/23/autocad-free-download-april-2022/> <http://www.cpakamal.com/autocad-crack-17/> <https://www.voyavel.it/autocad-crack-download-pc-windows-latest/> <https://susanpalmerwood.com/autocad-crack-2022/> <http://ifurnit.ir/2022/07/23/autocad-crack-license-key-full-mac-win/>